**科创板编号多少、科创板的分级基金代码是什么?150开**

## 科创50(上证科创板50成份指数)代码为000688。

**150 150** 

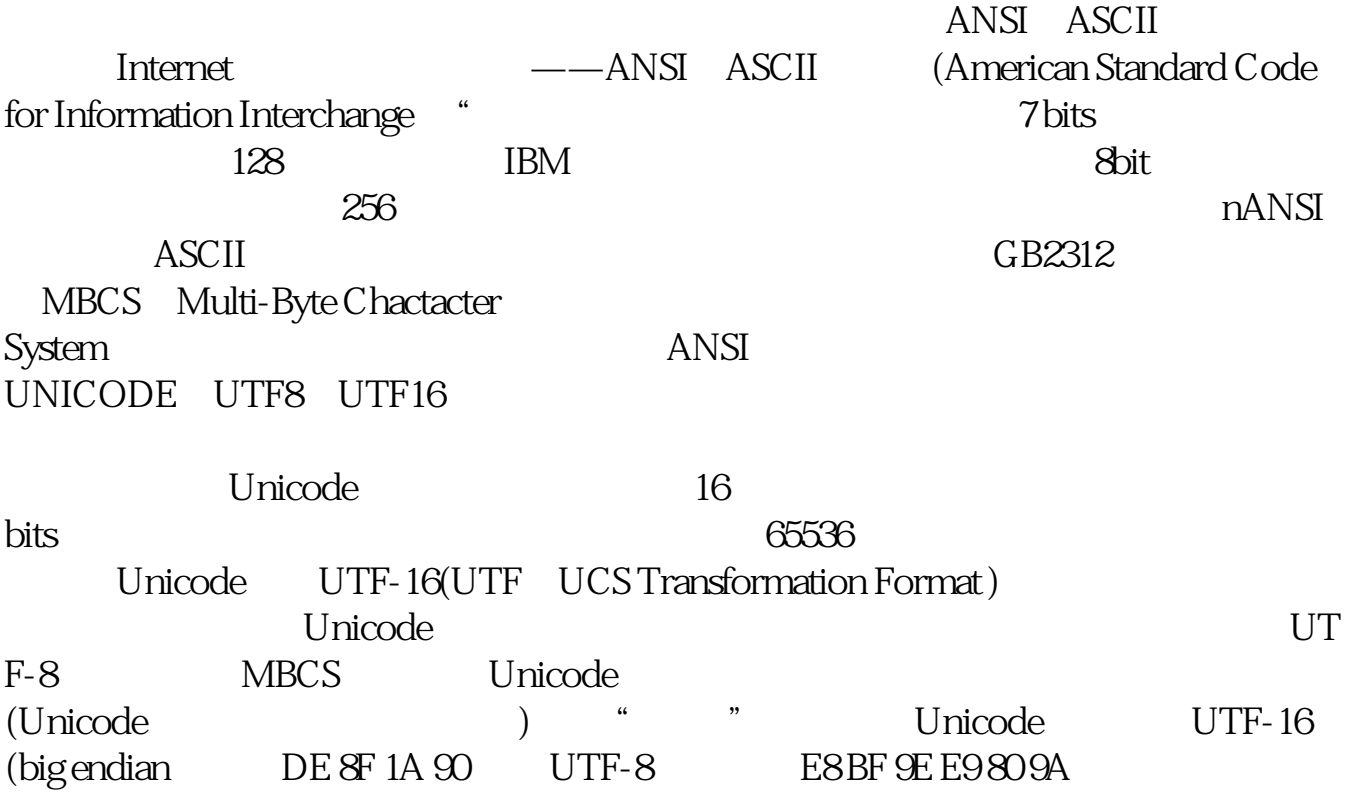

头的?,我是能在股票市场上**的**,我是能在股票市场上。我也不会在股票市场上。我也不会在股票市场上。

Charset/encoding

## $\overline{\text{ASCII}}$

ANSI ASCII 最初,Internet上只有一种字符集——ANSI的ASCII字符集(American Standard Code for Information Interchange \* This was a state of the 7 bits 符,总共表示128个字符,后来IBM公司在此基础上进行了扩展,用8bit来表示一个  $256$  nANSI 字符集:ASCII字符集,以及由此派生并兼容的字符集,如:GB2312,正式的名称 MBCS Multi-Byte Chactacter System, ANSI UNICODE UTF8 UTF16 Unicode 16 bits  $6536$ Unicode UTF-16(UTF UCS Transformation Format) 后来为了双字节的Unicode能够在现存的处理单字节的系统上正确传输,出现了UT F-8, MBCS Unicode<br>(Unicode (Unicode UTF-16

(big endian DE 8F 1A 90 UTF-8 E8BF 9E E9 80 9A

Charset/encoding

**150** 

 $20$   $30$  $\begin{array}{cc}\n & 500 \\
T-2 & 20\n\end{array}$ T-2 20  $\infty$  $500$   $500$  $500$  $500$  $\mathbf 1$ 2 T-2 (T  $)$  20 (T-2) A and  $\begin{pmatrix} 1 & 1 \end{pmatrix}$  $T-2$   $\cdots$   $\cdots$   $\cdots$ 号码"均相同。  $1 \hspace{1.5cm} \text{T-2} \hspace{1.5cm} 20$  $500$  5000  $500$  5000  $2 \t\t 500$ 【3】申购数量:500股或其整数倍。  $9999.95$  $4$  $5$  $6$  $T$  ( ) (9:30-11:30,13:00-15:00)

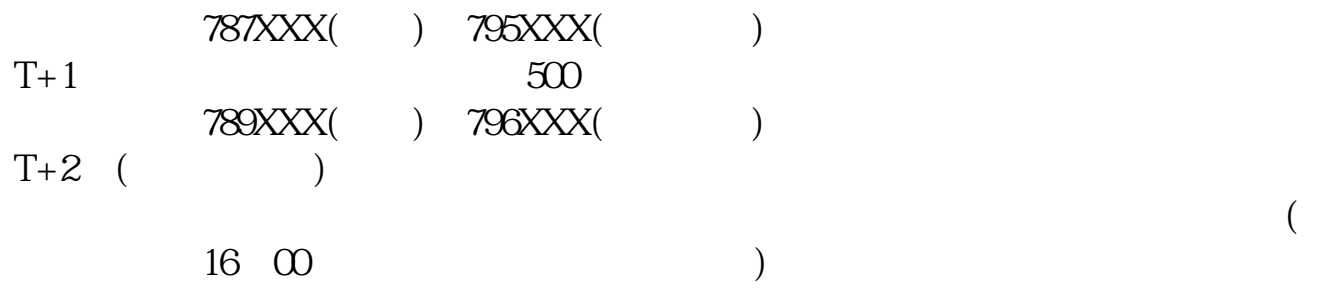

 $T+3$ 

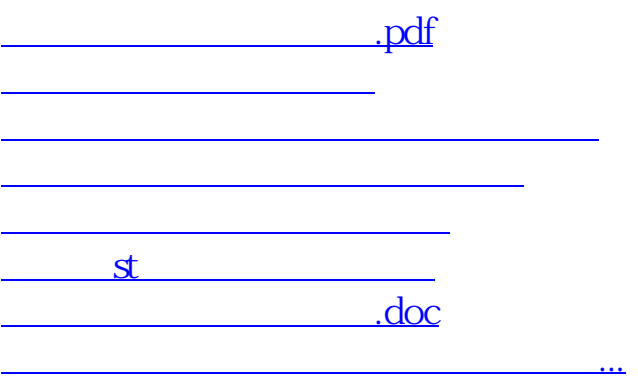

<u><https://www.gupiaozhishiba.com/store/39627866.html></u>